## getMOremath!

## **NAME\_\_\_\_\_\_\_\_\_\_\_\_\_\_\_\_\_\_\_\_\_\_\_\_\_\_\_\_\_\_\_\_**

Understand **Get More Math's** symbols and features by completing this activtiy.

- 1. Go to<https://youtu.be/ATrmfji0URE> and view the **Student Introduction to GMM** video.
- 2. Read the symbol's definition and circle **True or False**. If false, correct the definition to make it true.
- 3. Answer the **Follow-up Question**.

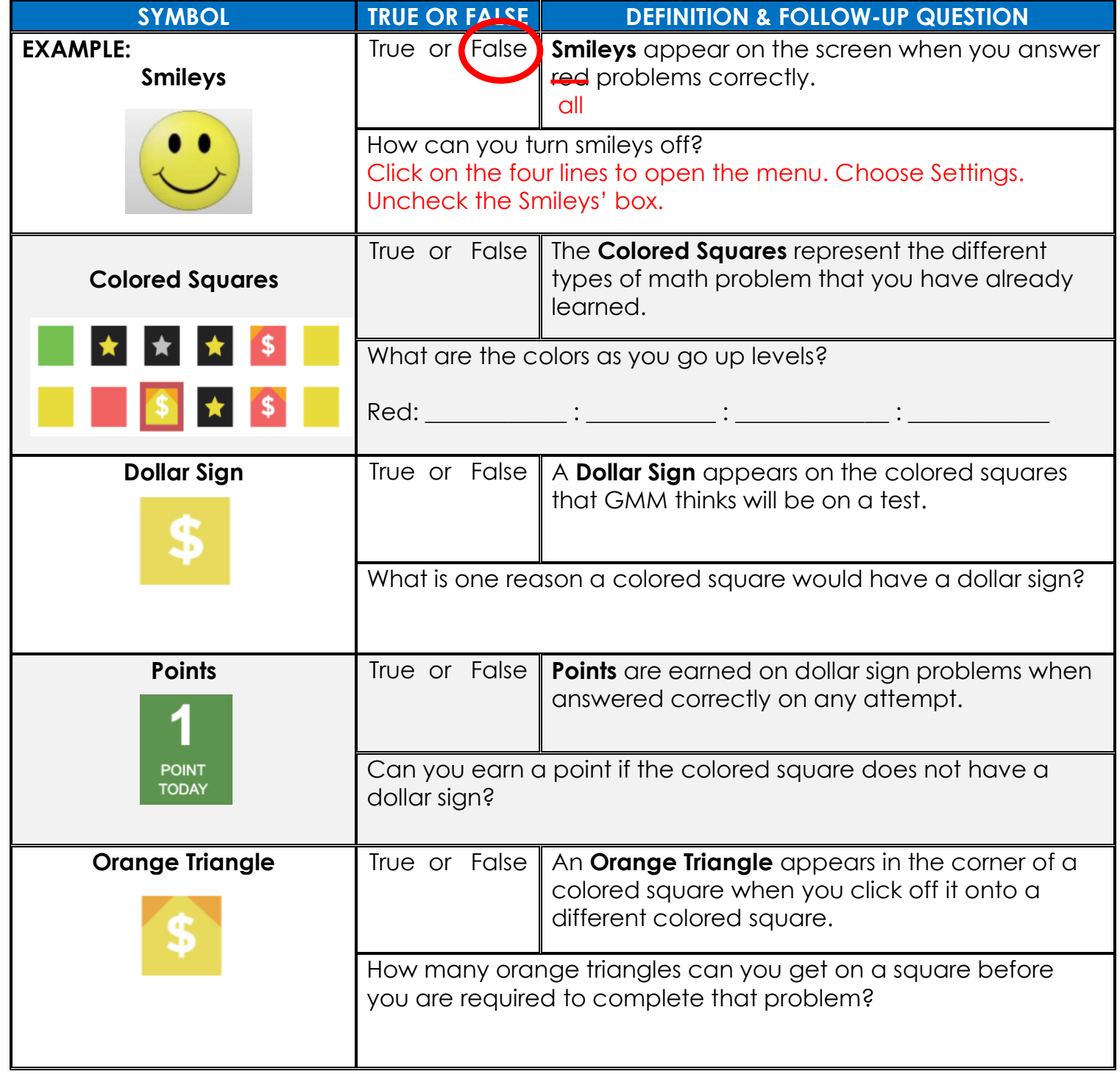

## getMOYemath!

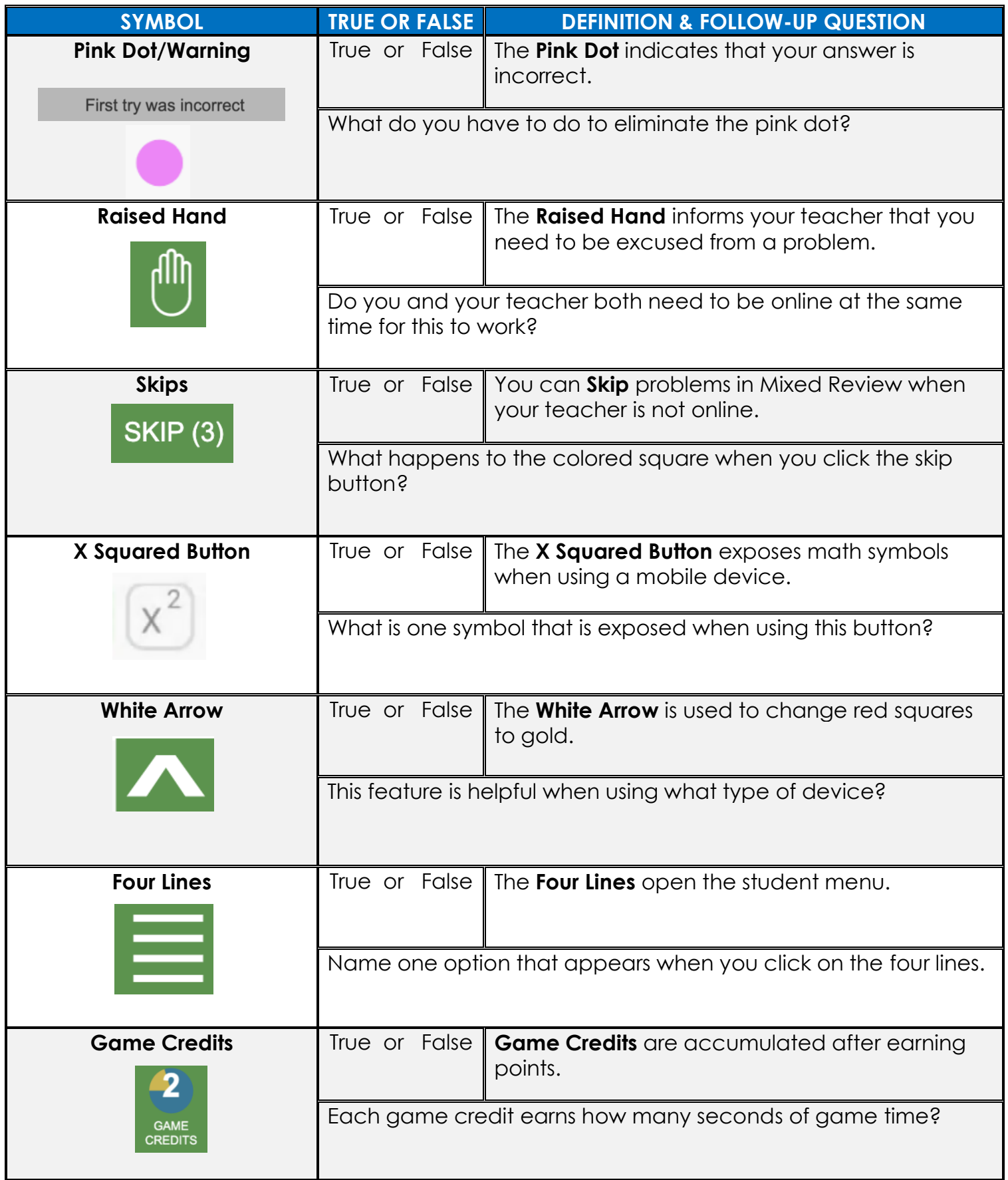